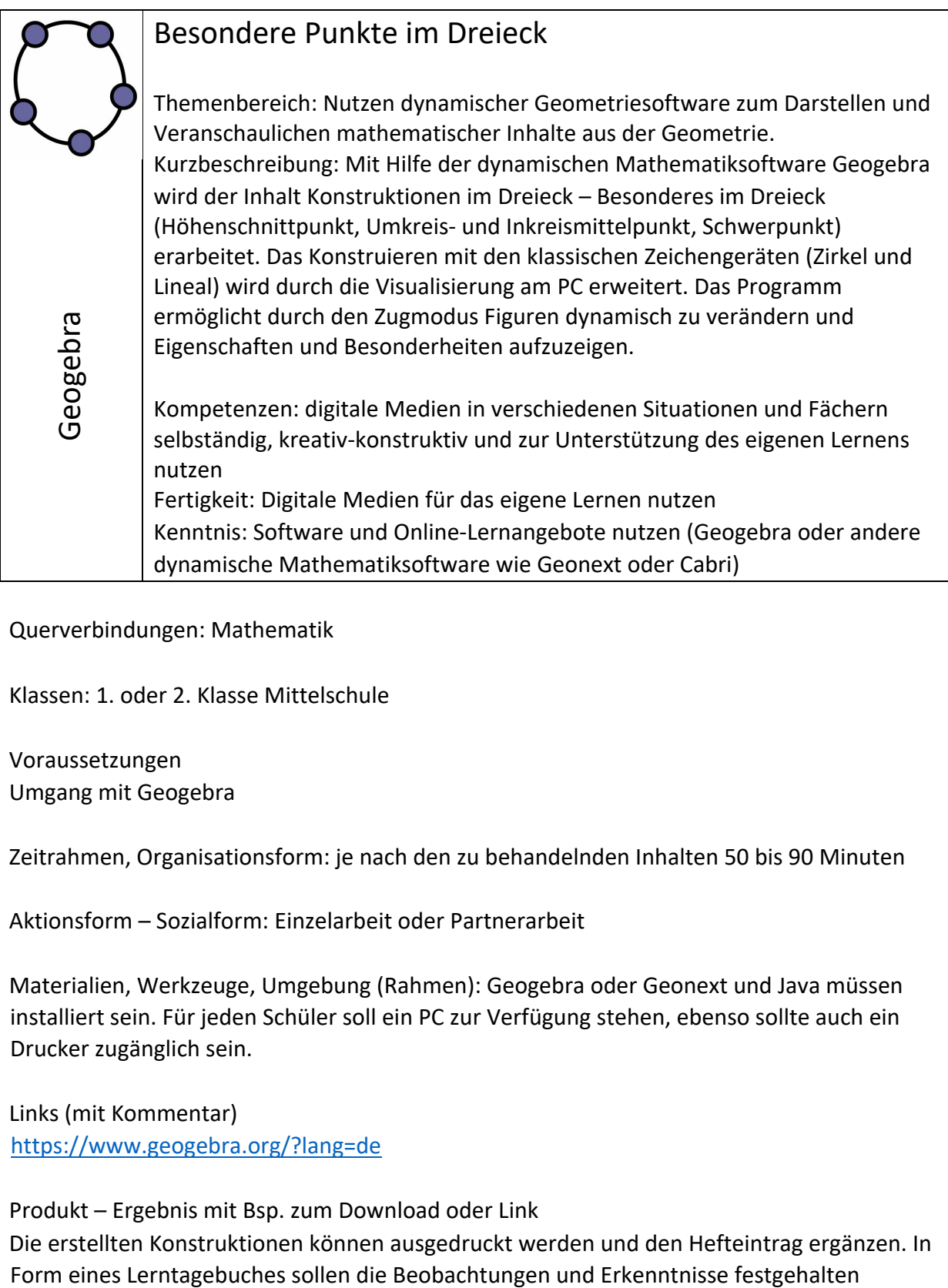

Querverbindungen: Mathematik

Klassen: 1. oder 2. Klasse Mittelschule

Voraussetzungen Umgang mit Geogebra

Zeitrahmen, Organisationsform: je nach den zu behandelnden Inhalten 50 bis 90 Minuten

Aktionsform – Sozialform: Einzelarbeit oder Partnerarbeit

Materialien, Werkzeuge, Umgebung (Rahmen): Geogebra oder Geonext und Java müssen installiert sein. Für jeden Schüler soll ein PC zur Verfügung stehen, ebenso sollte auch ein Drucker zugänglich sein.

Links (mit Kommentar) https://www.geogebra.org/?lang=de

Produkt – Ergebnis mit Bsp. zum Download oder Link Die erstellten Konstruktionen können ausgedruckt werden und den Hefteintrag ergänzen. In werden. Dies dient der allgemeinen mathematischen Kompetenz des Begründens, Argumentierens und Verbalisierens.

## Ablauf:

- 1. Erarbeiten Sie mit Ihren Schülern das Thema Konstruktion der besonderen Punkte im Dreieck anhand von Grundkonstruktionen.
- 2. Lassen Sie die Schüler die Konstruktionen zur Ermittlung des Inkreis-, Umkreismittelpunktes, Höhenschnittpunktes und Schwerpunktes mit Zirkel und Lineal konstruieren.
- 3. Leiten Sie dann die Schüler an, die Konstruktionen am PC mit der dynamischen Geometriesoftware Geogebra auszuführen.
- 4. Nutzen Sie dabei die Möglichkeit des Zugmodus um Veränderungen und Eigenschaften der Dreiecke (spitz-, stumpf- und rechtwinklig) aufzuzeigen, zu beobachten und zu dokumentieren (Was fällt dir auf?).
- 5. Lassen Sie die Konstruktionen ausdrucken und als Ergänzung zu den händischen Ausführungen in den Lernunterlagen ergänzen.
- 6. Für recht wendige Schüler können Sie zur Förderung dynamische Arbeitsblätter aus dem Internet anbieten, so z.B. die 16 Sätze zur Dreiecksgeometrie.

## Weiterarbeit:

Als differenzierende Maßnahmen können noch weitere sogenannte merkwürdige Punkte im Dreieck und Beziehungen im Dreieck aufgezeigt werden. Dafür können auch die im Geogebra-Wiki vorhandenen Lernumgebungen und dynamischen Arbeitsblätter genützt werden.

Die dynamischen Arbeitsblätter aus dem Internet dienen der Weiterführung des Themas "Dreiecksgeometrie" und bieten viele Möglichkeiten der Differenzierung

(Umfangswinkelsatz, Satz des Thales, Sätze der alten Griechen, Satz des Pythagoras, 16 Sätze zur Dreiecksgeometrie),Höhen- und Kathetensatz.